## SAP ABAP table RELM\_PL\_PF\_OWN {Area Analysis: Possession Area}

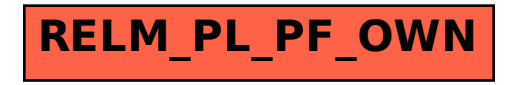